# **blaze c | Confirme sua senha e concorde com os termos e condições da plataforma**

**Autor: symphonyinn.com Palavras-chave: blaze c**

# **blaze c**

Você está procurando uma maneira fácil e rápida de acessar seus jogos e apostas favoritos da Blaze? Então você precisa baixar o **Blaze app** para o seu celular! Com o **Blaze app**, você pode:

- **Acessar todos os jogos da Blaze**, incluindo o Blaze Crash, Double, Mines e muitos outros!
- **Apostar em blaze c seus esportes favoritos**, como futebol, basquete, tênis e muito mais!
- **Participar de promoções exclusivas** e ganhar prêmios incríveis!
- **Gerenciar sua blaze c conta** e fazer depósitos e saques com segurança!

#### **Mas como baixar o Blaze app?**

É muito simples! Siga estas etapas:

# **Para Android:**

- 1. Acesse o site oficial da Blaze no seu navegador.
- 2. Clique no botão "**Baixar app**" (ou algo similar).
- 3. Siga as instruções na tela para baixar e instalar o app.

# **Para iOS:**

- 1. Acesse o site oficial da Blaze no navegador do seu iPhone.
- 2. Clique no ícone de "**Compartilhamento**".
- 3. Vá em blaze c "**Adicionar à tela inicial**".
- 4. Dê um nome ao atalho e pronto!

### **Pronto! Agora você tem o Blaze app no seu celular e pode começar a apostar em blaze c qualquer lugar!**

### **Mas e a segurança?**

O **Blaze app** é totalmente seguro e confiável. A Blaze é uma plataforma de apostas online regulamentada e licenciada, e o app utiliza os mais altos padrões de segurança para proteger seus dados e seus fundos.

**Então, o que você está esperando? Baixe o Blaze app agora mesmo e comece a se divertir!**

#### **Aproveite também:**

● **Código promocional: BLAZE10** (válido para novos usuários)

● **Bônus de boas-vindas: 100% do seu primeiro depósito**

### **Não perca tempo! Baixe o Blaze app e comece a ganhar! \*\*[\\*entrar sportsbet](/html/entrar-sports-bet--2024-08-08-id-24289.shtml)**

**\*\*[\\*jogo de bingo online que ganha dinheiro de verdade](/pdf/jogo-de-bingo-online-que-ganha-dinheiro-de-verdade-2024-08-08-id-31337.htm) \*\*[\\*ganhar dinheiro com apostas online](/ganhar-dinheiro-com-apost-as-online-2024-08-08-id-28146.htm)**

**Observação:** O Blaze app está disponível para dispositivos Android e iOS.

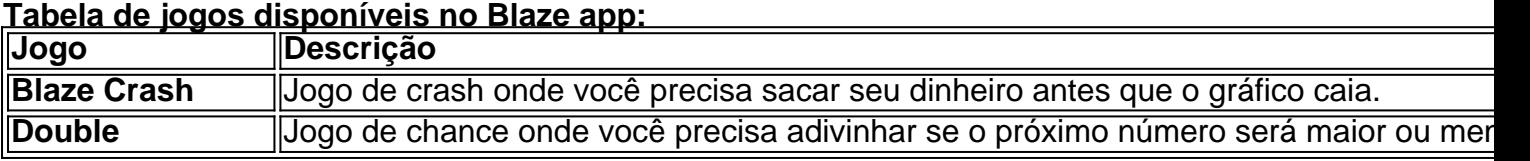

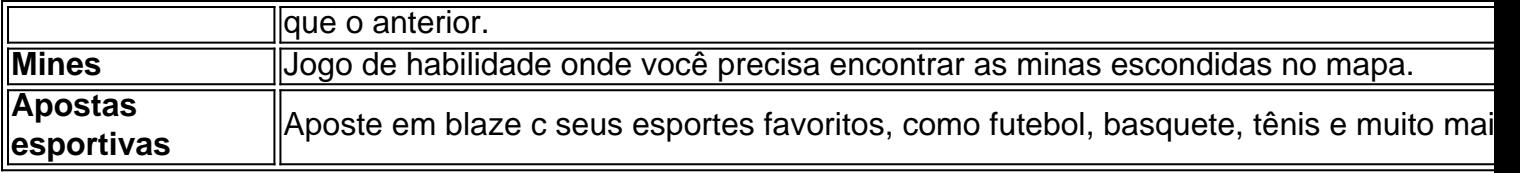

**Aproveite a experiência Blaze completa no seu celular!**

# **Partilha de casos**

### Aperte o Botão da Esperança: O Caminho para Jogos Móveis com a Blaze App! Olá querido comunidade digital, estou aqui compartilhando um pequeno detalhe pessoal que se tornou uma verdadeira jornada de aprendizagem sobre as apostas móveis através da Blaze App. Acredito firmemente que todos nós temos momentos onde desejamos ter soluções práticas às nossas mãos, permitindo-nos aproveitar oportunidades em blaze c qualquer lugar e a qualquer momento - incluindo apostar em blaze c seus esportes favoritos pelo telefone celular! Um dia típico começa comigo querendo testar novos jogos de apostas, mas fiquei um pouco confuso sobre como iniciar essa aventura. Felizmente, recebi uma postagem online que me orientou passo-a-passo no processo:

1 Acesse o site oficial da Blaze em blaze c qualquer navegador móvel (exemplo: Safari). 2 Clique no ícone de "Compartilhamento" na página inicial. 3 Procure a opção para criar um atalho da Blaze App e selecioná-la.

E assim, com apenas alguns toques no celular, eu estava pronto para jogos de apostas móveis! Essa jornada me mostrou não só o valor de orientações claras online, mas também a importância do pensamento independente ao enfrentar novas tecnologias.

Mas por que parar em blaze c uma postagem? Vou ajudá-lo com um guia abrangente sobre como baixar e configurar o Blaze App para iOS ou Android, garantindo que suas apostas sejam sempre acessíveis:

**Baixando a Blaze App no iOS (iPhone):** 1 Acesse o site oficial da Blaze em blaze c seu navegador preferido. 2 Toque no ícone de "Compartilhamento" na página inicial e, então, escolha a opção para criar um atalho do aplicativo dentro dos Ajustes. 3 Siga as instruções na tela para concluir o processo! 4 Pronto - agora você pode jogar suas apostas de esportes preferidas a qualquer momento e lugar com sua blaze c Blaze App no iPhone.

**Baixando a Blae App no Android:** 1 Acesse o site oficial da Blaze em blaze c seu navegador favorito, como Chrome ou Firefox. 2 Procure e selecione o ícone de "Compartilhamento" na página inicial, depois escolha a opção para criar um atalho do aplicativo dentro das configurações do seu dispositivo Android. 3 Siga as instruções da tela e você terá sua blaze c Blaze App pronta no celular! 4 Agora, sempre que quiser jogar seus esportes favoritos em blaze c apostas móveis, a Blaze App estará à sua blaze c espera.

Em resumo, este pequeno obstáculo tornou-se uma grande conquista ao me permitir desfrutar dos jogos de cassino online pelo celular com facilidade e presteza. Também compartilhei minha experiência para ajudar a outras pessoas a fazer o mesmo! Lembre-se, em blaze c um mundo que continua a evoluir rapidamente tecnologicamente, as solu groves podem tornar nossas vidas mais fáceis e divertidas. Então, não tenha medo de mergulhar nas novidades – eles estão lá para nos ajudar!

# **Expanda pontos de conhecimento**

### **P: Pode-se jogar qualquer jogo desse site em blaze c seu celular?**

R: Sim, é possível jogar qualquer jogo desse site em blaze c seu celular. No entanto, é importante observar que, no caso do aplicativo, algumas opções de apostas esportivas e do Blaze Crash podem não estar disponíveis.

### **P: O que é a Blaze App?**

R: A Blaze App é uma ferramenta útil para jogos de aposta. Ela permite que você jogue de qualquer lugar, oferecendo confiabilidade e facilidade de uso, sem a necessidade de se preocupar em blaze c baixar o aplicativo em blaze c seu celular.

### **P: Como fazer o cadastro na Blaze?**

R: Para se cadastrar na Blaze, basta seguir as etapas abaixo:

- 1. Acesse a página da Blaze;
- 2. Clique em blaze c "cadastre-se";
- 3. Informe seu email e data de nascimento;
- 4. Crie uma senha;
- 5. Confirme o registro.

### **P: Quem é o proprietário do domínio blaze.com.br?**

R: De acordo com o WHOIS, o domínio blaze.com.br, que redireciona para o site principal blaze.com, tem como proprietário Erick Loth Teixeira.

# **comentário do comentarista**

Administrator do site: Olá, sou o administrador responsável por analisar e comentar artigos de nossos usuários. Hoje vou comentar sobre um conteúdo que descreve a Blaze app para Android e iOS.

Em primeiro lugar, é ótimo ver um post informativo sobre como baixar essa aplicação. A autora fez um excelente trabalho em blaze c detalhar os benefícios de usar o Blaze App, incluindo acesso aos jogos da Blaze, apostas esportivas e gerenciamento de contas seguras.

No entanto, eu recomendaria adicionar mais informações sobre as medidas de segurança específicas que a plataforma implementou para proteger os dados dos usuantes e fundos. Além disso, seria útil incluir um pouco mais de contexto sobre o tipo de promoções exclusivas e bônus de boas-vindas que estão disponíveis aos novos assinantes do aplicativo.

Com relação à tabela de jogos, ela é uma ótima adição para mostrar um vislumbre das opções de jogo no Blaze app. No entanto, eu sugiro expandir essa seção com mais detalhes sobre as características e recompensas de cada jogo listado.

Em conclusão, o conteúdo tem uma boa estrutura e é bem escrito, mas pode ser melhorado com a adição de informações específicas sobre medidas de segurança e detalhes mais aprofundados dos jogos disponí ís no aplicativo. Eu classificaria esse artigo com um **7/10** por sua blaze c relevância, clareza e estrutura, mas reconheço a necessidade de melhorias em blaze c alguns aspectos para torná-lo ainda mais informativo e útil aos leitores.

### **Informações do documento:**

Autor: symphonyinn.com Assunto: blaze c Palavras-chave: **blaze c** Data de lançamento de: 2024-08-08 14:14

### **Referências Bibliográficas:**

- 1. [pokertracker 4](/pokertracker-4-2024-08-08-id-39635.pdf)
- 2. [fiorentina palpite hoje](/br/fiorentina-palpite-hoje-2024-08-08-id-26704.pdf)
- 3. [copa sao paulo palpites](/br/copa-sao-paulo-palpites-2024-08-08-id-22602.shtml)
- 4. <u>[mister bet jack](https://www.dimen.com.br/aid-mister--bet--jack-2024-08-08-id-35741.shtml)</u>